Photoshop 2020 Crack With Serial Number With Registration Code Download [Win/Mac] [Latest]

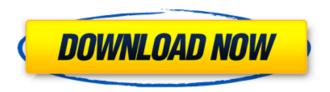

### Photoshop 2020 Crack Free Download (Updated 2022)

The most complete online tutorial for beginners is Adobe Photoshop CS2 Step-by-Step, which can be found at `www.stickman.demon.co.uk/phtutorials/steps/`. What Photoshop Is Photoshop is a powerful image editing and manipulation program that can enhance, retouch, and enhance the photographs of conventional images, paintings, drawings, and other raster images. It can also transform graphics, copy images, and add text, shapes, and design elements. It can create and edit file formats, such as PDFs, animation, and video. The following sections describe some of the major features of Photoshop. Adjusting color, contrast, and brightness When you first open Photoshop, you can tweak the colors, contrast, and brightness of an image using the Adjustments panel (refer to Figure 1-4), which is at the bottom of the Photoshop window. Here are a few important tasks you can perform in the Adjustments panel: • Apply a Levels adjustment. When you open the Adjustments panel and click Levels, Photoshop changes the grayscale to a linear scale of brightness, using an alpha channel to calculate the adjustments. You can set the new bright and dark points using the linear tone tool — the Midtones slider for the shadows and Highlights slider for the highlights. You can also add a clamping curve or mask. • Move or copy the active layer. You can select the layer and move, resize, or resize the layer using the Move Tool, the Resize tool, or by right-clicking and selecting one of these options. You can also copy or paste the selected layer by using the Copy or Paste buttons at the top of the panel. (Use the Zoom In

button to see details of layers.) You can drag the active layer through the layers of your image in order to resize it. When you apply a Levels adjustment to a layer and then collapse that layer's visibility, the shadows and highlights are retained in the adjustment — yet their appearance and intensity depends on the original image. • Correct color. You can correct the color of the image with the Edit→Adjust Color or Select Color dialog box, shown in Figure 1-5. \*\*Figure 1-5:\*\* Correct the colors of your image with the Adjust Color dialog box. • Correct exposure. If the light levels in your image are uneven, you can use

# **Photoshop 2020 Activator X64**

The photo below was saved as a 32-bit image but in reality it is 24-bit. Photoshop lets us see all of the data that we would normally have hidden from us, while Gimp does the opposite. This will allow us to save more space in our computer and go faster when editing our images. On the left, we can see 24-bit RGB. On the right, we can see 32-bit RGB. If we want to see the difference, let's look at each channel separately. Here, the red channel is the most identical because it is converted to the same values. However, in the green and blue channels, Photoshop Elements only worked with 8 bits. In Gimp, we can see the difference when we calculate the differences between the 24-bit and 32-bit images. This will generate a new channel to represent the difference. To make the difference cleaner and more noticeable, we can lower the pixel values to 0. I'm showing you the difference for this image: How you can save more space in your computer You might think that 16 bits would be enough, but 8 bits is not enough to accurately represent colors. It does not handle gradients and in some cases, would make things look more similar than it should. Taking two 16-bit images and merging them into one 24-bit image is the right choice. If we do this, the size of the images will be the same, but the image will be more detailed and will be easier to edit because we will be able to see the smallest details. How you can save more time when editing images Most of the time when we open images in Photoshop we want to make them look perfect. To make this process faster, we will have to use a tool called Plugins. Plugins are pieces of software that work together, making it easier for us to perform tasks faster. If we are familiar with the library, we will be able to use different options that we will see while performing the same functions. To make our files smaller, we will have to use plugins that optimize the image. This includes plugins such as IPEG eXtreme Compression and Web PFE. The image below was created using the JPEG eXtreme Compression plugin and made it 20% smaller. To make this process faster, we will have to use plugins that optimize the image. This includes plugins such as IPEG eXtreme Comp 388ed7b0c7

### **Photoshop 2020 Crack + With License Code**

How to read an NMEA How to read an NMEA Navigation is something that is a bit of a passion of mine. The more I read about them the more interested I get. Being that I know very little about them myself and how they are encoded, I'm sure I'm not going to understand them in their entirety. However, I'm going to attempt to outline the basics of how a NMEA sentence is encoded. Of course, this is a huge oversimplification and you can do better than me. If you've got anything to add or further information to make this more clear, please do so in the comments section. The NMEA standard is used to send data over serial links. The first and last bits are reserved for timing functions, and the other bits are used to send data. The position of the bits within the stream is as follows: The standard is described on a few different pages of the IEC standards. It's possibly one of the densest bits of technical information ever written. I'm going to be focusing on the first serial link, or the data link which follows the synchronization function. This is transmitted between the transmitter and receiver which are driving the marine electronics. It follows the format shown above: The first 16 bits (Group 1) are the first high-level bit definition of the sentence. These bits are significant and a bit-wise 1 would mean one definition of that sentence is specified. The most significant bit is the first bit in this group. Any value of this bit is one definition. Everything after group 1 is comprised of 32 bits, which is an individual sentence. This includes the first two sentences, the last two sentences, and everything in between. Again, a bit-wise 1 is a one definition. However, if you look at the wire the bits within group 1 have a bit pattern of 1101. So with a bit-wise 1 you're saying you want one definition for the first bit of the first sentence, one definition for the first bit of the second sentence, and so on. The part that is confusing about this is that all the bits of the first sentence are the same as the bits of the second sentence. This seems like a bit of a cop-out, but there really is no other way to do this. By dividing each sentence into 32 bits instead of 16, the designers were

#### What's New In?

Does bilateral contact lens wear increase tear film thickness? A pilot study. To investigate the hypothesis that bilateral rigid contact lens wear increases tear film thickness. Bilateral rigid soft contact lens wear was assessed in 15 participants. Tear breakup time (TBUT), Schirmer I test, and ocular surface staining were performed at baseline and after 1 week of wearing a non-adaptive rigid soft lens (MRCL). Tear volume was measured with the Ocular Surface Disease Index (OSDI). Left- and right-eye TBUT in each participant ranged from 5 to

9 seconds (mean  $\pm$  standard deviation [SD], 7.60  $\pm$  1.43 seconds). Left- and right-eye Schirmer I test results ranged from 31 to 54 mm (mean,  $41.15 \pm 5.31$  mm). Overall, ocular surface staining was less than or equal to mild in intensity. After week 1 of MRCL wear, leftand right-eye TBUT ranged from 3 to 10 seconds (mean,  $5.93 \pm 1.54$  seconds), Schirmer I test results ranged from 32 to 57 mm (mean,  $42.85 \pm 3.91$  mm), and ocular surface staining was mild or less. Tear volume ranged from 3.5 to 5.7  $\mu$ L (mean, 4.85  $\pm$  0.53  $\mu$ L). One week of MRCL wear did not increase tear film thickness as measured by TBUT, Schirmer I test, and ocular surface staining. The MRCL is a practical, comfortable, and cost-effective solution for a mild to moderate increase in tear film thickness in healthy or nearsighted participants. I did with Turtle Lake Rodeo." At Phoenix Central Justin Johnson: "It was just a bunch of guys hooting and hollering. It was just a bunch of the sorority girls, and they were hooting and hollering and yelling and crying. It was really awesome." Emily Gilman: "I watched the boys barrel race and they got to the top of the barrel, but they weren't the last ones on the barrel. The other two in front of them didn't get down and they fell off the back end of the barrel, and they weren't very far up the track so they just scraped a little bit and then got back on the track and finished the race. It was really cool."

## **System Requirements:**

If your computer is running Windows 7 or Vista, be sure to install the latest DirectX. If your computer is running Windows 8 or above, be sure to install the latest DirectX. If your computer is running Mac OS X 10.8 or later, you can download the latest version of Babylon 2.0 for Mac on the following page: If your computer is

http://www.covenantmiami.org/wp-content/uploads/2022/07/Photoshop\_CS3.pdf

https://losoxla.net/adobe-photoshop-cc-2015-version-18-product-key-and-xforce-keygen-license-key-full/

https://houstonhousepc.com/wp-content/uploads/2022/07/errbene.pdf

https://www.voyavel.it/photoshop-cc-2015-version-17-product-key-and-xforce-keygen-download-march-2022/

https://gosavetime.com/wp-content/uploads/2022/07/Photoshop CS5-1.pdf

https://www.atlaspain.it/adobe-photoshop-2022-version-23-2-product-key-and-xforce-keygen-mac-win/

https://zwergenburg-wuppertal.de/advert/photoshop-cc-2014-keygen-generator-license-keymac-win-updated/

https://rosaedu.com/adobe-photoshop-express-keygen-only-free-registration-code-for-windows/

https://lannews.net/advert/adobe-photoshop-cc-2015-version-18-crack-serial-number-free-download/

https://www.batiksukses.com/adobe-photoshop-2022-version-23-4-1-free-download-for-pc-2022-latest/

https://xenoviabot.com/adobe-photoshop-2021-version-22-1-1-product-key-and-xforce-keygen-download-updated-2022/

http://tyamuspha.yolasite.com/resources/Adobe-Photoshop-2022-Version-2301-Crack-Kevgen--Free-Download-WinMac-Updated2022.pdf

https://marketing6s.com/index.php/advert/photoshop-cc-2018-keygen-crack-setup-pc-windows-updated-2022/

https://4g65.com/adobe-photoshop-cc-2019-free-download-x64-latest/

https://www.papouelli.com/adobe-photoshop-2021-version-22-5-crack-patch-with-serial-key-free-download-final-2022/

https://glass710.cl/2022/07/05/photoshop-2021-version-22-4-2-activation/

https://bodhibliss.org/photoshop-2022-version-23-keygen-activation-code-with-keygen/http://weedcottage.online/?p=95836

https://homeworks.ng/wp-content/uploads/2022/07/Photoshop\_2021\_Version\_225.pdf

http://logottica.com/?p=13396

http://pacificaccommodation.com/?p=3713

http://vglvbokave.bv/advert/photoshop-2022-version-23-0-crack-with-serial-number-

activation-key-32-64bit-april-2022/

 $\underline{https://abkoutlet.com/wp-content/uploads/2022/07/Photoshop\_CS6\_Free\_Download\_X64.pdf}$ 

https://parsiangroup.ca/2022/07/photoshop-2020-version-21-crack-free-registration-code-for-pc/

http://www.strelkabrno.cz/advert/photoshop-2022-keygen-only-for-pc/

https://ekhayaonline.com/adobe-photoshop-2021-version-22-1-0-serial-key-serial-key-free-download/

http://armina.bio/?p=41338

https://mendoexport.com/wp-content/uploads/2022/07/ellstaim.pdf

https://ibaimoveis.com/wp-content/uploads/2022/07/bertbar.pdf

http://www.kitesurfingkites.com/photoshop-2021-version-22-4-1-license-key-full-download-for-windows/